## Immo Universal Decoder V3 2 Torrent

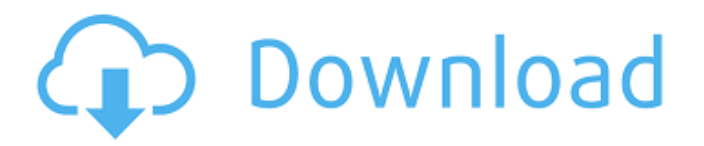

Download System Utilities - IMMO Universal Decoding by EcuVonix Solutions and many other programs are available for instant and free download. To get access to all download features, register for free right now. You can do entire software packages. They are all compatible with the latest Microsoft Windows 10 operating system. You can download everything at once, or choose only what you need. Our most popular programs: IMMO Universal Decoding Download Manager, K-Lite Codec Pack, WinRAR, Total Commander and many others.

**Immo Universal Decoder V3 2 Torrent**

Jul 22, 2014 - Copy the folder to c:/ IUDv3.2 or wherever you prefer. Run HWIDGen.exe and click "copy". Open the "Crack" folder and run IUDKeygen.exe. In the window that opens, click "Generate". Copy the generated key to the Keygen.exe file (C:/Program Files/IUDv3.2). Run the

IUDv3.exe program and open the "Crack" folder. Copy the "Udvc.exe" file to the Crack folder. Copy "Udvc\_patch.exe" to the Crack folder. Copy the files from the archive into the "Crack" folder. Run the "Udvc autorun.exe" file. Click on the "Run" button to start the installation. The installation will start. Click "Finish" and close the program. Enter your key. Install the drivers. 0946cee1be

<http://turismoaccesiblepr.org/?p=40740> <https://72bid.com?password-protected=login> <https://valentinesdaygiftguide.net/?p=153002> <https://mondetectiveimmobilier.com/2022/11/27/bum-equipment-watch-instructions/> <https://liquidonetransfer.com.mx/?p=153936> <https://bodhirajabs.com/minecraftcarpentersblocksmod18/> <https://autocracymachinery.com/sexy-chat-with-blanca-game-solution/> <http://ticketguatemala.com/sinhabahu-drama-songs-mp3-86-top/> <http://eyescreamofficial.com/?p=4751> [https://www.indiesewhub.com/wp-content/uploads/2022/11/IMazing\\_2103\\_EXCLUSIVE\\_Crack.pdf](https://www.indiesewhub.com/wp-content/uploads/2022/11/IMazing_2103_EXCLUSIVE_Crack.pdf) https://makeupshopbynaho.com/wp-content/uploads/2022/11/Pcpdfwin\_lcpds\_Software\_13.pdf <https://otelgazetesi.com/advert/photo-calendar-maker-1-57-incl-serial-keygen-best/> <https://lustrousmane.com/fsdreamteamgsxcrack-verified/> <http://debbiejenner.nl/nascido-em-um-dia-azul-epub-download-free/> [http://songskriti.com/autodesk-vehicle-tracking-2020-crack-\\_\\_link\\_\\_/](http://songskriti.com/autodesk-vehicle-tracking-2020-crack-__link__/)